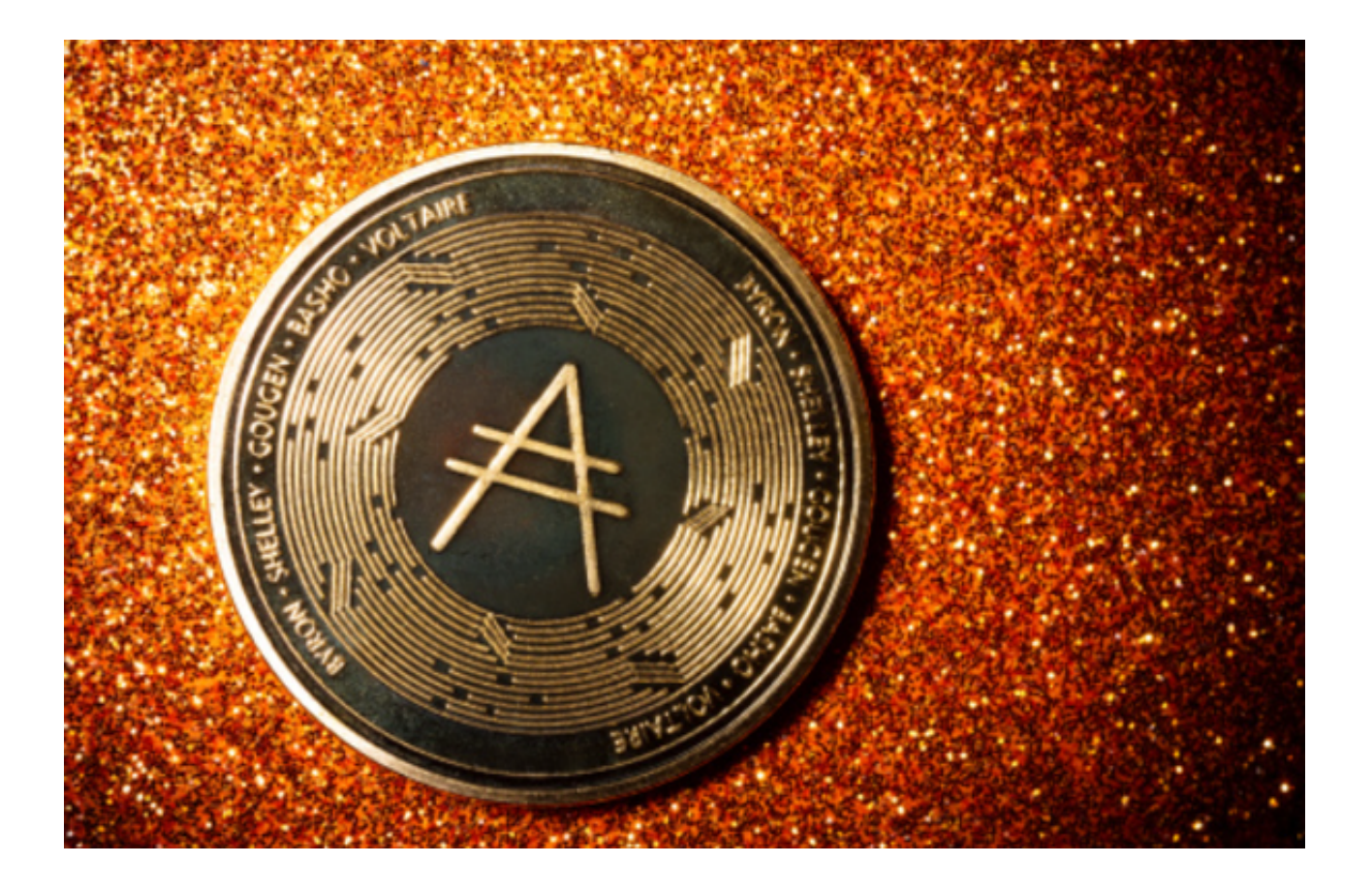

 ADA币,又称为Cardano币,是Cardano区块链网络的原生代币。Cardano是一 个采用了先进的密码学研究和工程实践的公共区块链平台,由IOHK公司开发,该 公司由Charles Hoskinson于2015年创立。

对于新手来说,如何购买ADA币可能会感到有些棘手。今天,我们将为您揭秘AD A币的购买教程,帮助您轻松入手这一令人兴奋的加密货币。

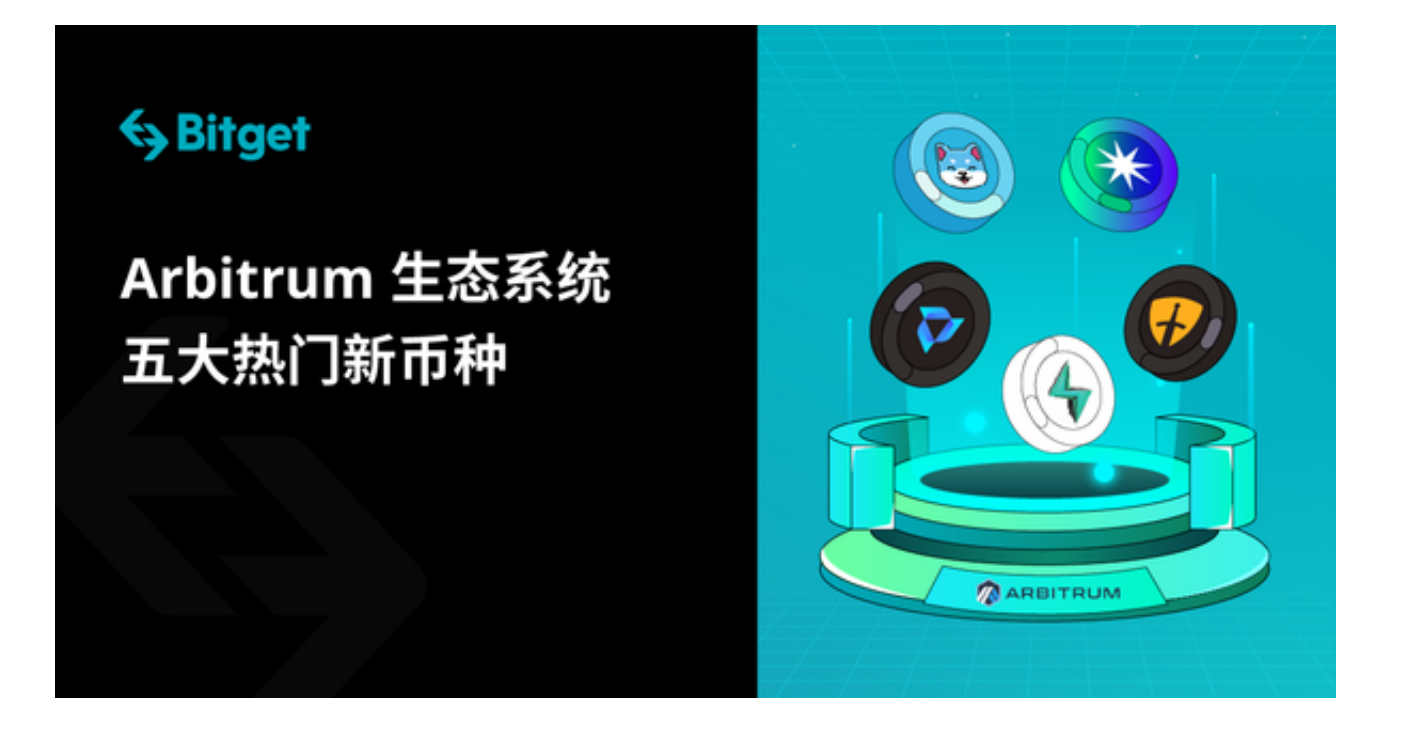

第一步:了解ADA币

 ADA币是Cardano区块链的本机加密货币,Cardano是一种开放且可扩展的智能 合约平台,旨在为去中心化应用提供支持。ADA币是Cardano生态系统的一部分, 它具有高度安全性、可扩展性和可持续性,因此备受欢迎。

第二步:选择交易平台

 购买ADA币的第一步是选择一个可靠的加密货币交易平台。Bitget是一个备受信 任的平台,提供了许多功能,使您能够安全、快速地购买ADA币。在注册Bitget账 户后,您需要完成身份验证以确保交易的安全性。

您还可以在Bitget官网下载Bitget APP最新版本购买ADA币。

第三步:充值资金

 一旦您在Bitget APP上完成了注册并验证了身份,接下来就需要充值资金到您的 账户。Bitget接受多种充值方式,包括银行转账、信用卡和加密货币充值。您可以 根据自己的需求和便利性选择最适合您的方式。

第四步:购买ADA币

充值完成后,您就可以开始购买ADA币了。在Bitget APP上,购买ADA币非常简

单。您只需搜索ADA币并选择购买数量,然后确认交易。

Bitget APP提供了实时市场数据和图表,帮助您做出明智的决策。此外, Bitget APP还提供了不同的订单类型,包括市价订单和限价订单,以满足不同的交易策略 。

第五步:安全存储ADA币

 购买ADA币后,安全存储是至关重要的。加密货币钱包是存储ADA币的最佳选择 。硬件钱包和软件钱包都是可行的选项,具体取决于您的需求和偏好。硬件钱包通 常被认为更安全,因为它们是离线存储,不容易受到网络攻击。

第六步:了解市场

 ADA币的价格会不断波动,因此了解市场动态非常重要。Bitget APP提供了丰富 的市场信息,包括实时价格、交易量和图表分析。您可以使用这些工具来跟踪ADA 币的表现并做出明智的投资决策。

第七步:风险管理

 在购买ADA币或任何其他加密货币时,风险管理至关重要。不要投入超过您能承 受的损失的资金,并考虑使用止损订单来限制潜在的亏损。同时,多样化您的投资 组合,不要把所有的鸡蛋放在一个篮子里。

第八步:定期审查和更新

 加密货币市场是不断变化的,因此定期审查您的投资策略和组合是很重要的。跟 踪ADA币的最新发展,并根据市场情况调整您的投资计划。